## response to nutrient levels

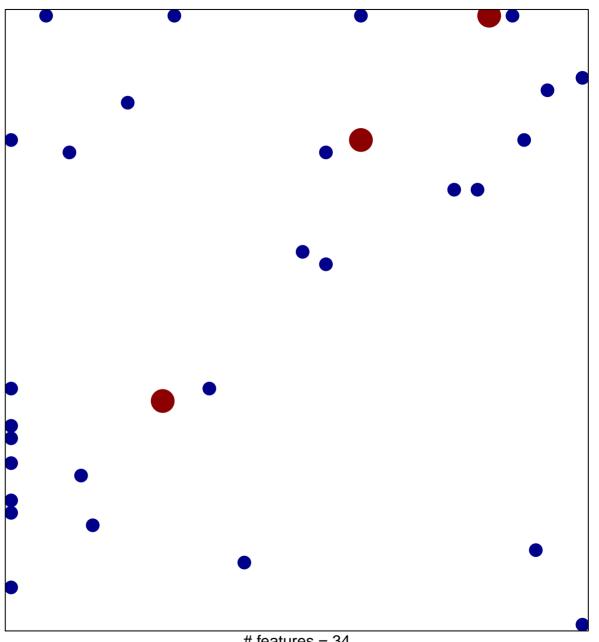

# features = 34 chi-square p = 0.77

## response to nutrient levels

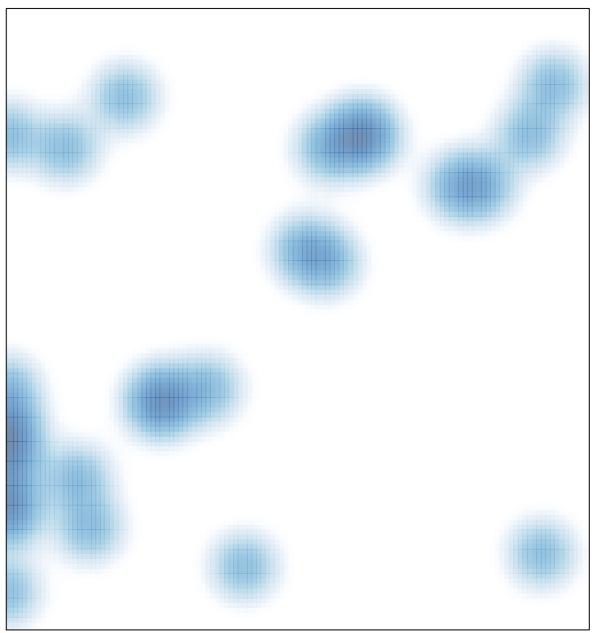

# features = 34, max = 2